# **How to get started with Machine Learning**

- Melanie Warrick

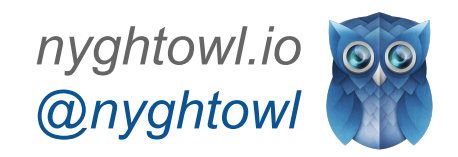

# **Covering...**

- Machine Learning Overview
- AI, Data Science, & Big Data Relationships
- Example Code Linear Regression
- Algorithms & Tools
- Skills & Resources
- **Questions**

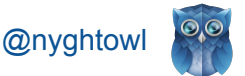

#### **My Background**

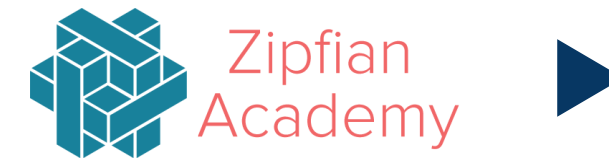

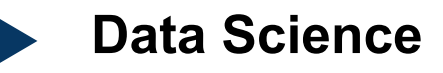

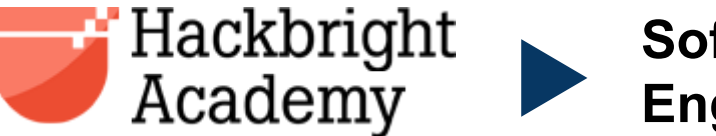

**Software Engineering**

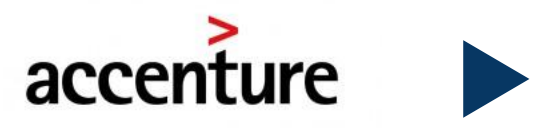

**Business Domain Expertise** 

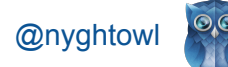

# **Machine Learning**

Computers...ability to learn without... explicit programing *-Arthur Samuel (1959)* 

● Build a model that finds patterns and/or predicts results

- Apply algorithm(s)
- Pick best result for pattern match or prediction

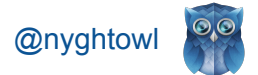

#### **What is a Model?**

 $y = mx + b$ 

Find best fit m & b

algorithm to predict / pattern match

# Linear Regression Model ExampleUniversity GPA  $2.5$  $3.5$ High School GPA

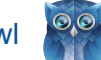

@nyghtov

#### **Example Problems**

- Handwritten address recognition
- Search engines Google, Bing
- Twitter & Facebook Friend Recommender or Netflix
- **Fraud detection**
- Weather prediction
- Facial recognition

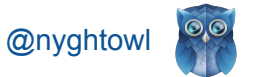

# **Trending Topics & Terminology**

● **AI** = intelligence exhibited by machines or software

● **Data Science** = get knowledge from data and create products

● **Big Data** = beyond ability of common tech to capture and curate *○ 2 GB = 20 yrds of books | 50 PB = entire written works of humankind*

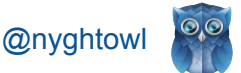

#### **Tool in AI's Toolbelt**

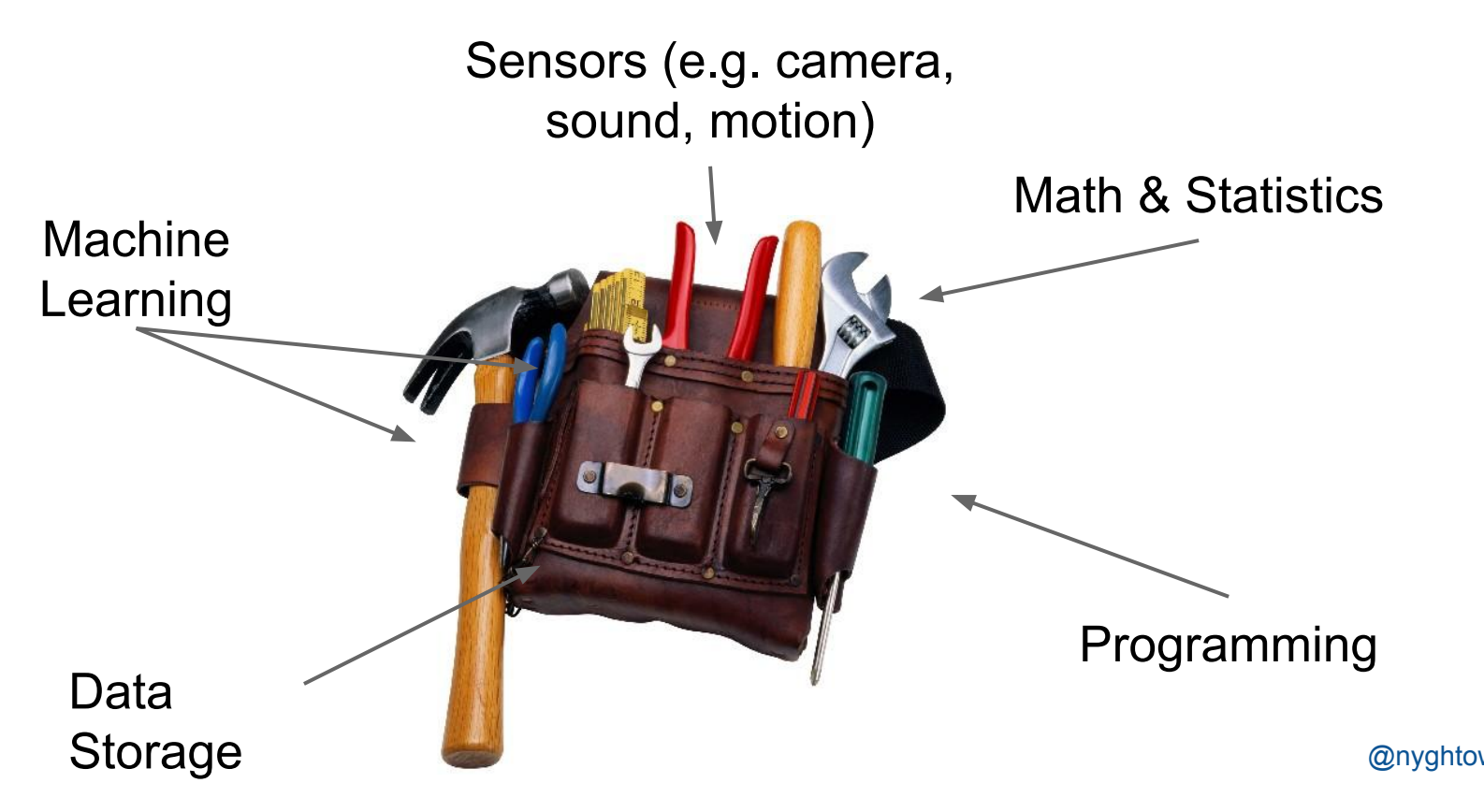

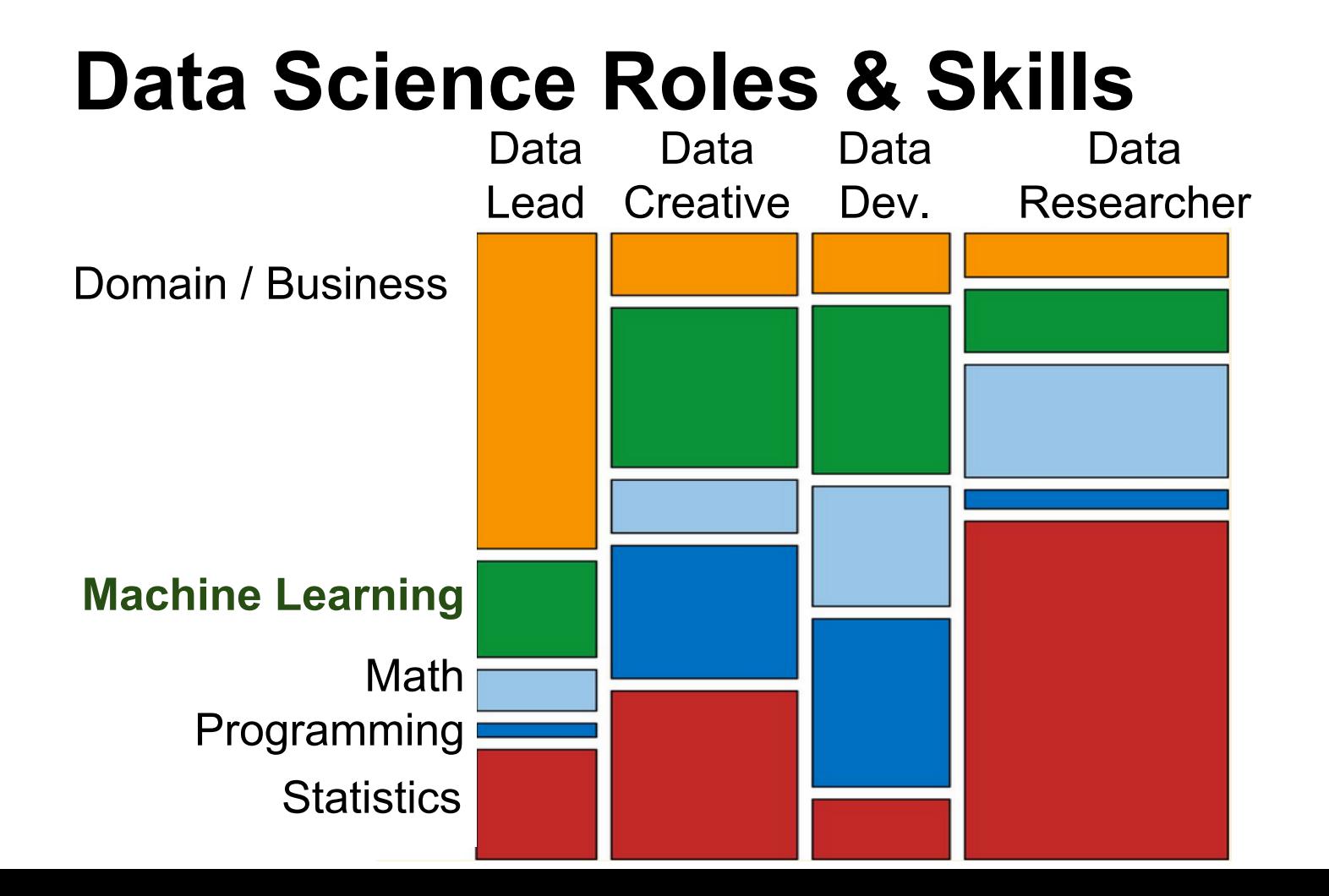

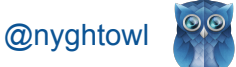

#### **Data Science Project Flow**

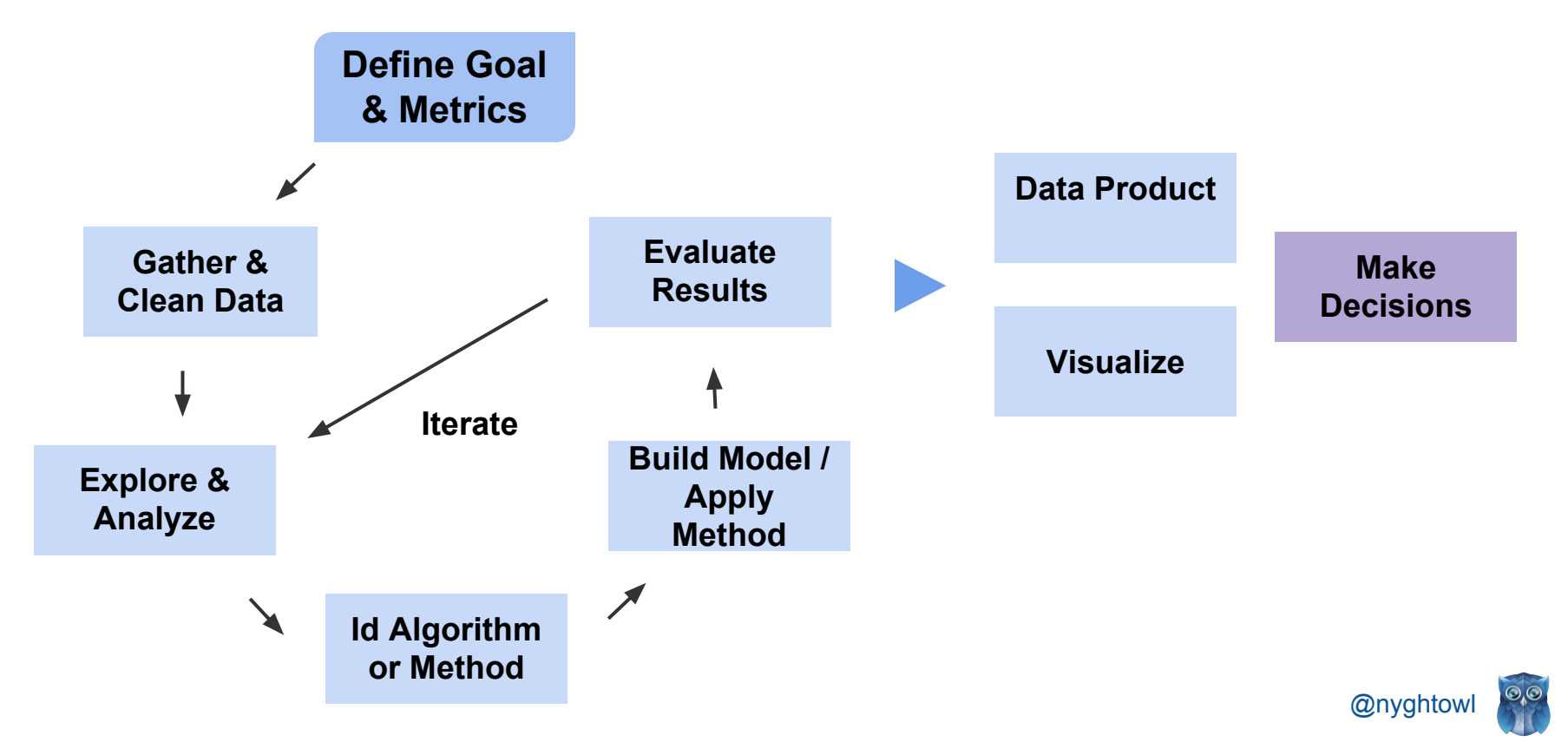

#### **Machine Learning Flow**

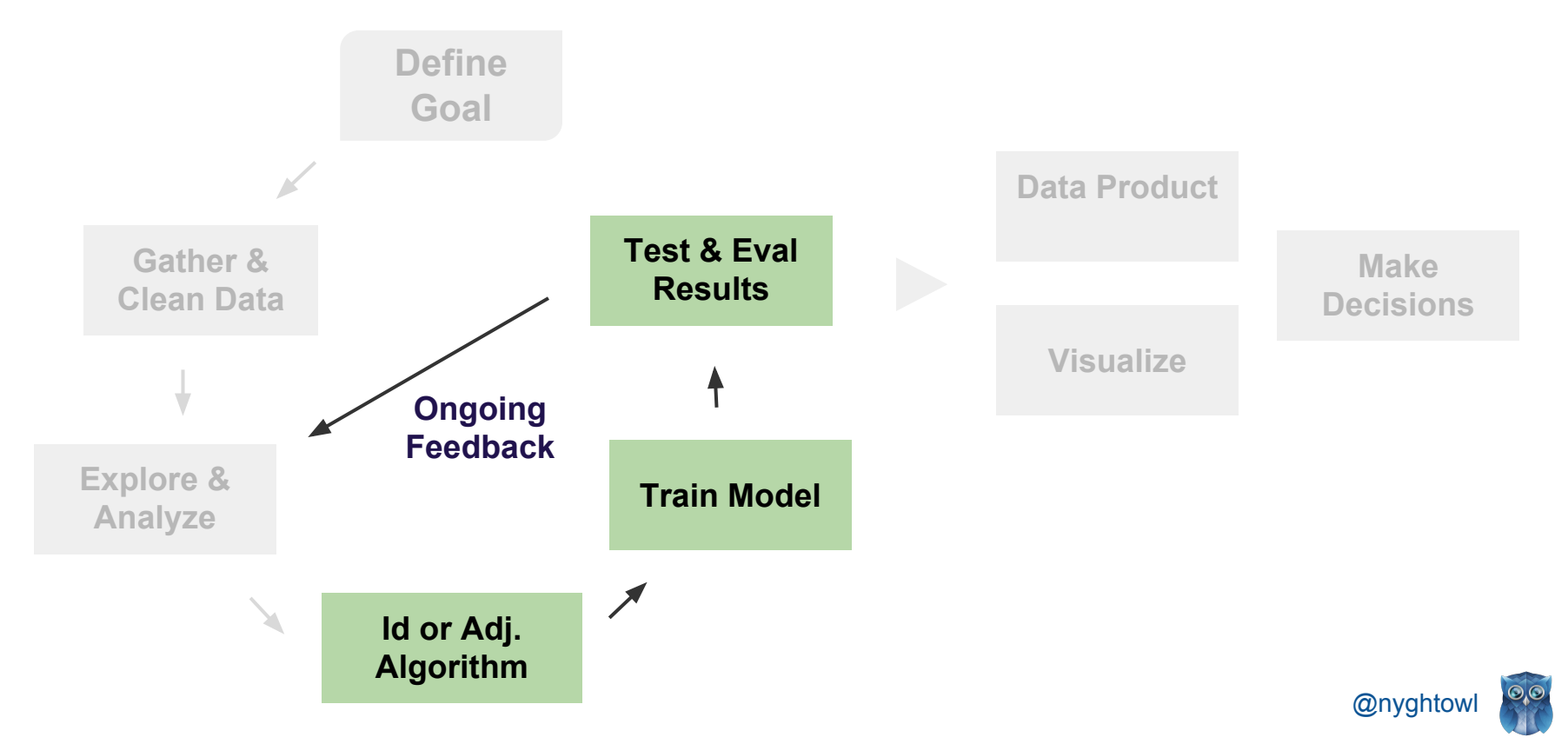

# **Machine Learning**

Computers...ability to learn without... explicit programing *-Arthur Samuel (1959)* 

● Build a model that finds patterns and/or predicts results

- Apply algorithm(s)
- Pick best result for prediction and pattern match

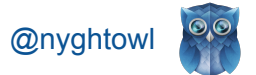

#### **Ex: Linear Regression**

Goal: Predict Brain Weight with Head Size

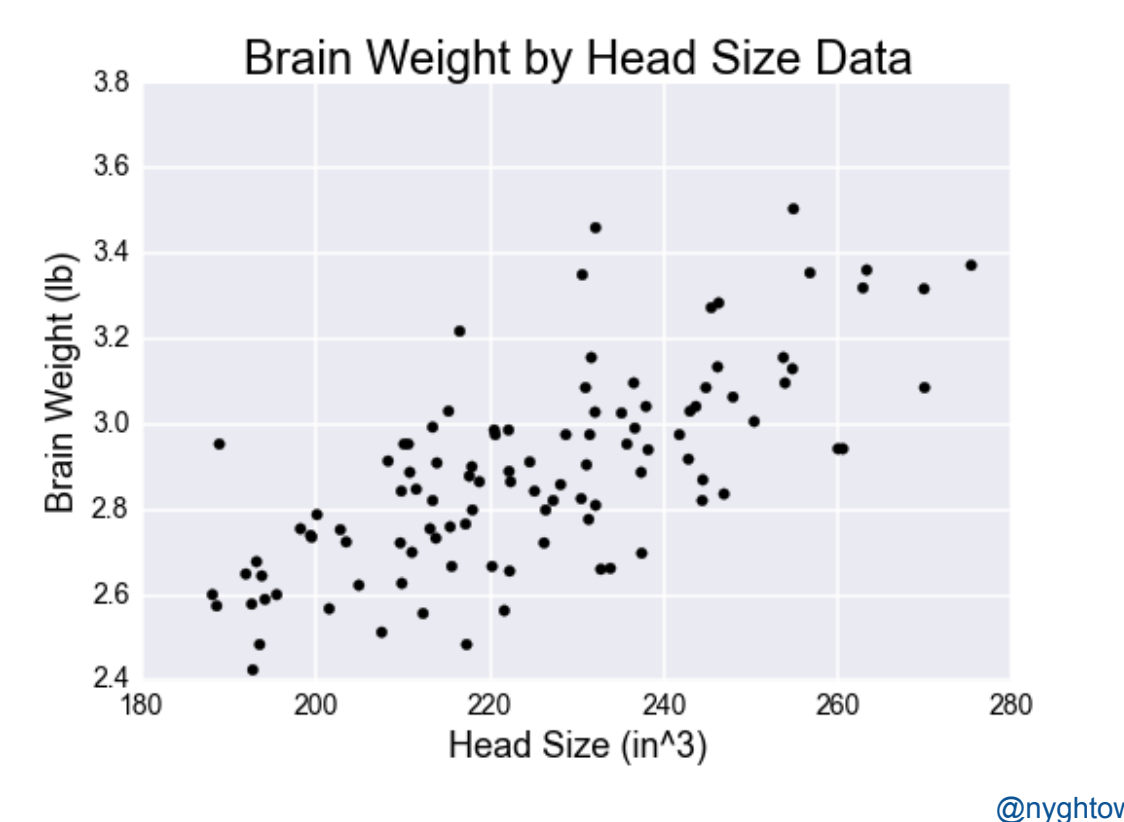

#### **Ex: Get Data**

**import pandas as pd**

**from sklearn.cross\_validation import train\_test\_split**

data = [p](http://scikit-learn.org/stable/modules/generated/sklearn.datasets.load_diabetes.html#sklearn.datasets.load_diabetes)d.read  $\text{csv}(\text{filename}, \text{sep}=\text{"\text{t}}, \text{header}=0)$  $X$ ,  $y = data['Head Size'], data['Brain Weight']$ 

X train, X test, y train, y test = train test split(X,  $y$ , test size=0.30)

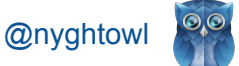

#### **Ex: Training & Test Data Split**

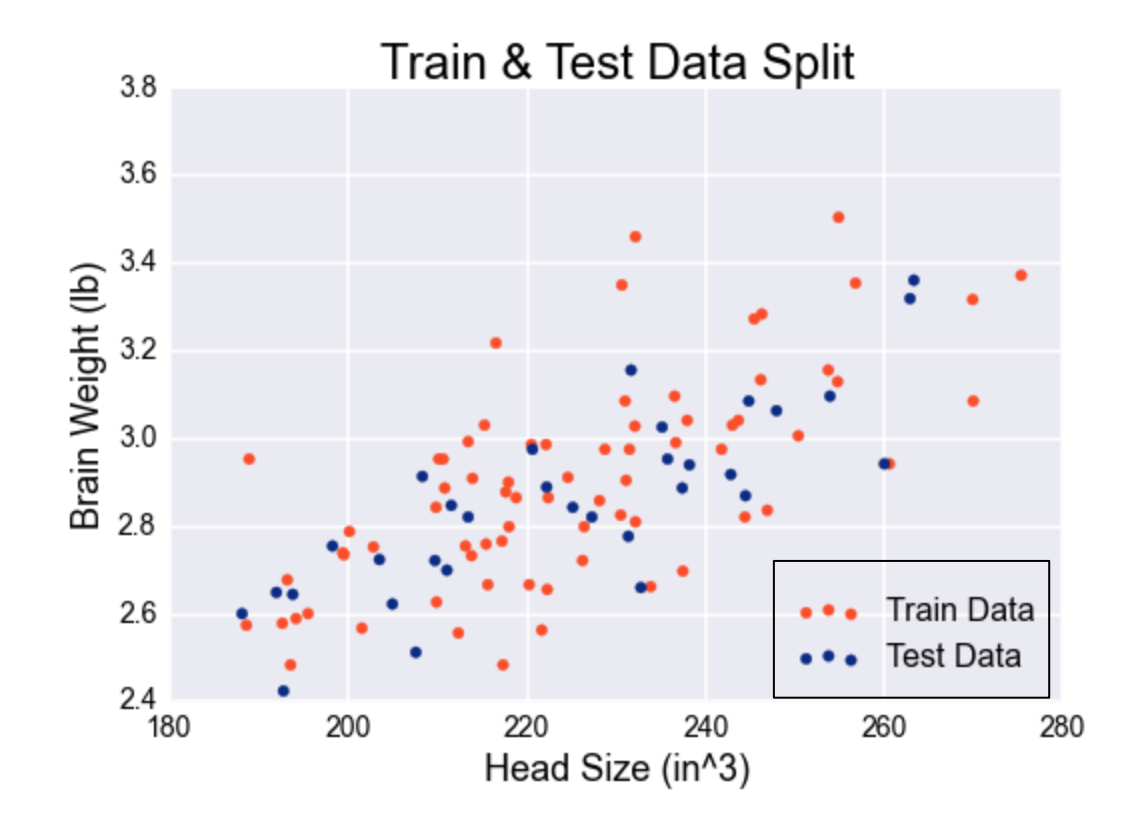

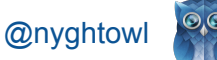

#### **Ex: Create Model**

**from sklearn import datasets, linear\_model**

*# Create y=mx+b template*

 $model = linear model.LinearRequest()$ 

*# Train the model - define m & b* model.fit(X train, y train)

 $m \sim 0.01$  $b \sim 0.89$ 

@nyghtc

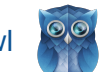

#### **Ex: Fit Model to Training Data**

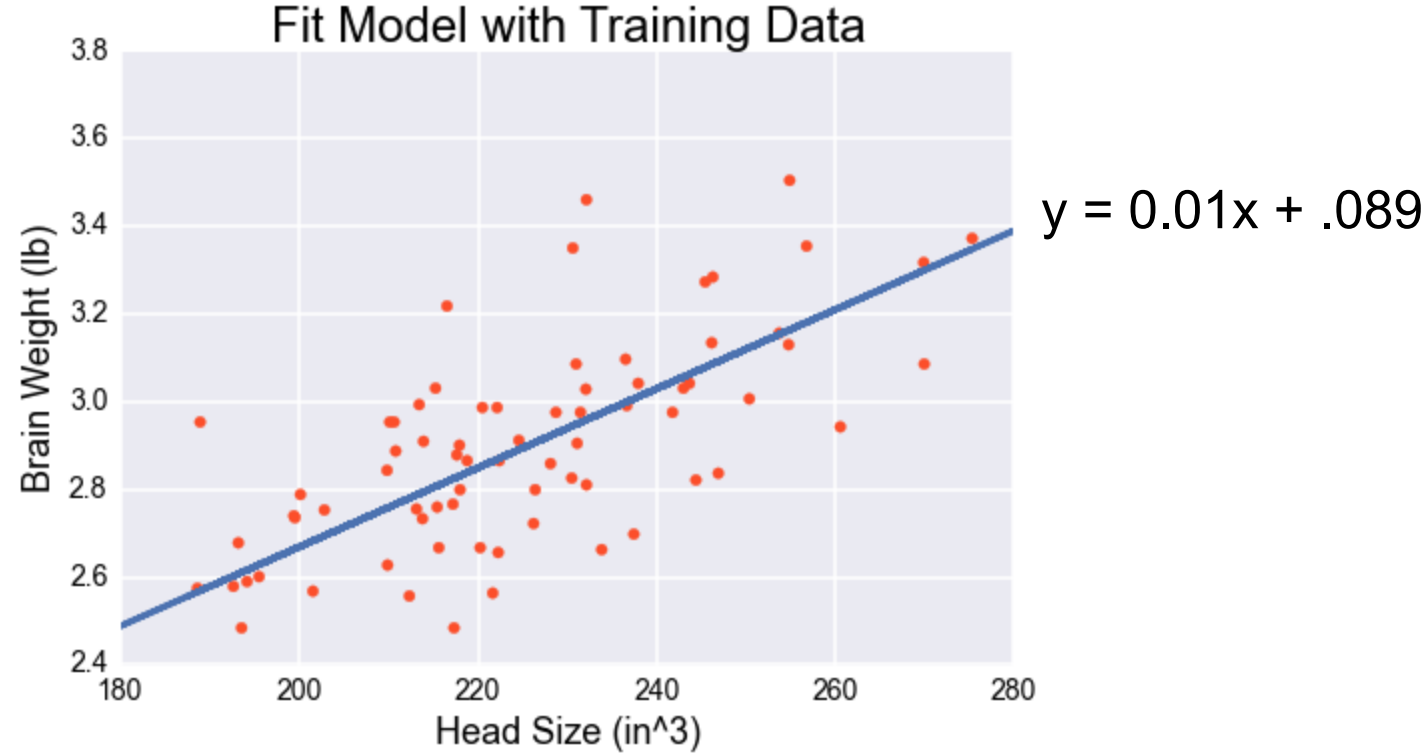

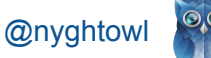

#### **Ex: Evaluate Model with Test Data**

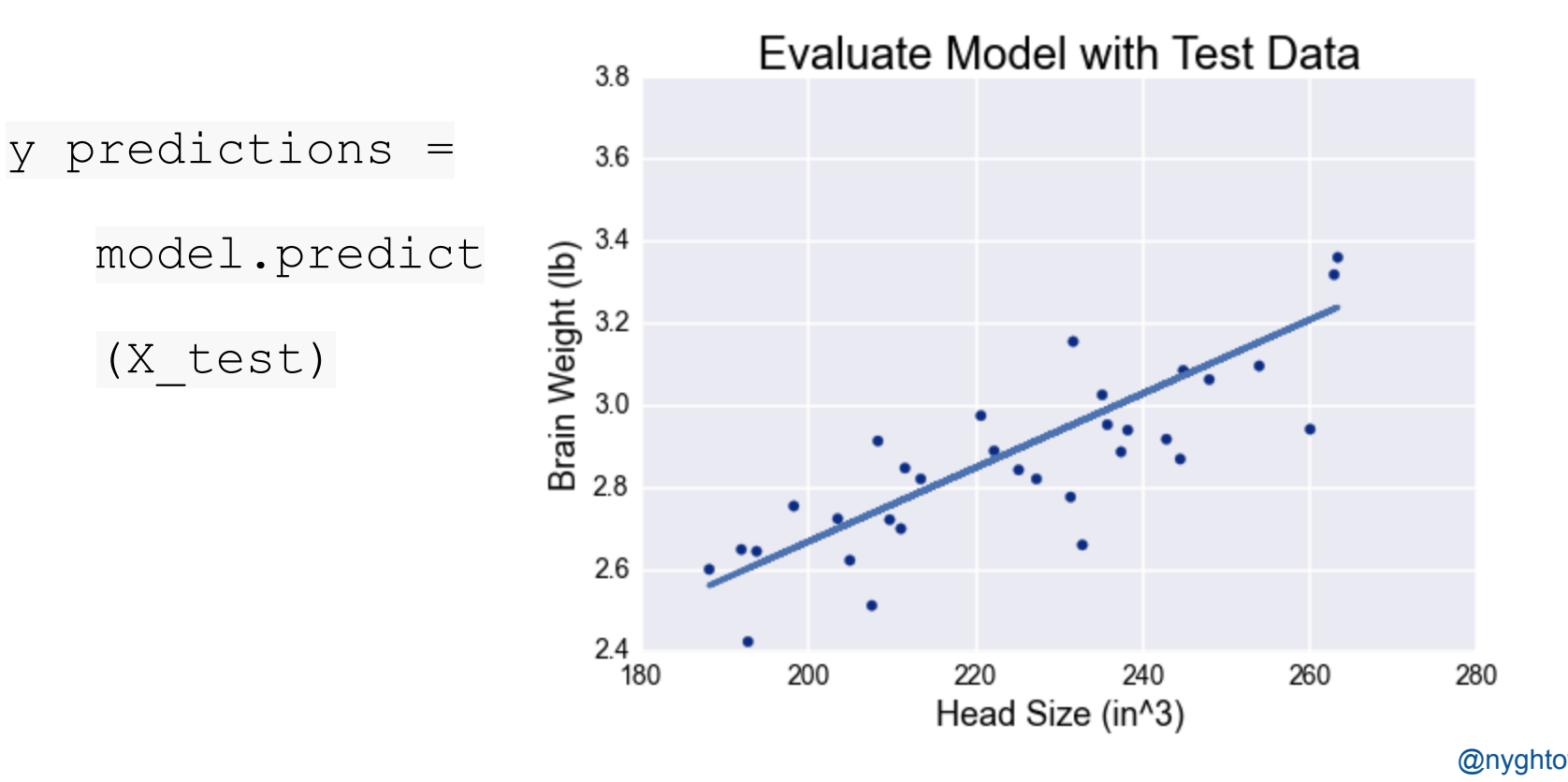

#### **Ex: Sample Metric - Accuracy**

*# R squared: 1 is perfect prediction*

print 'Accuracy', model.score(X test, y test)

Accuracy: 0.63

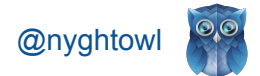

#### **Ex: Predict with New Data**

 $model.predict(240) = 3.03$ 

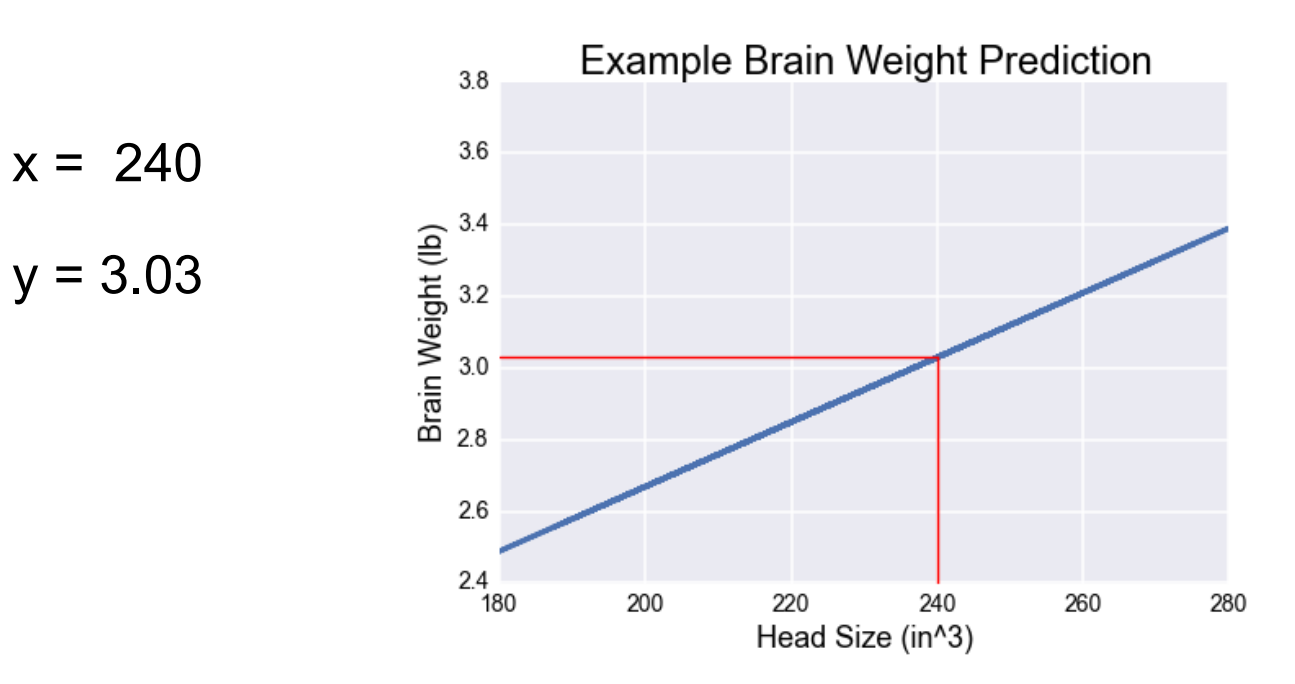

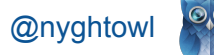

#### **Ex: Visualize**

#### **import matplotlib.pyplot as plt**

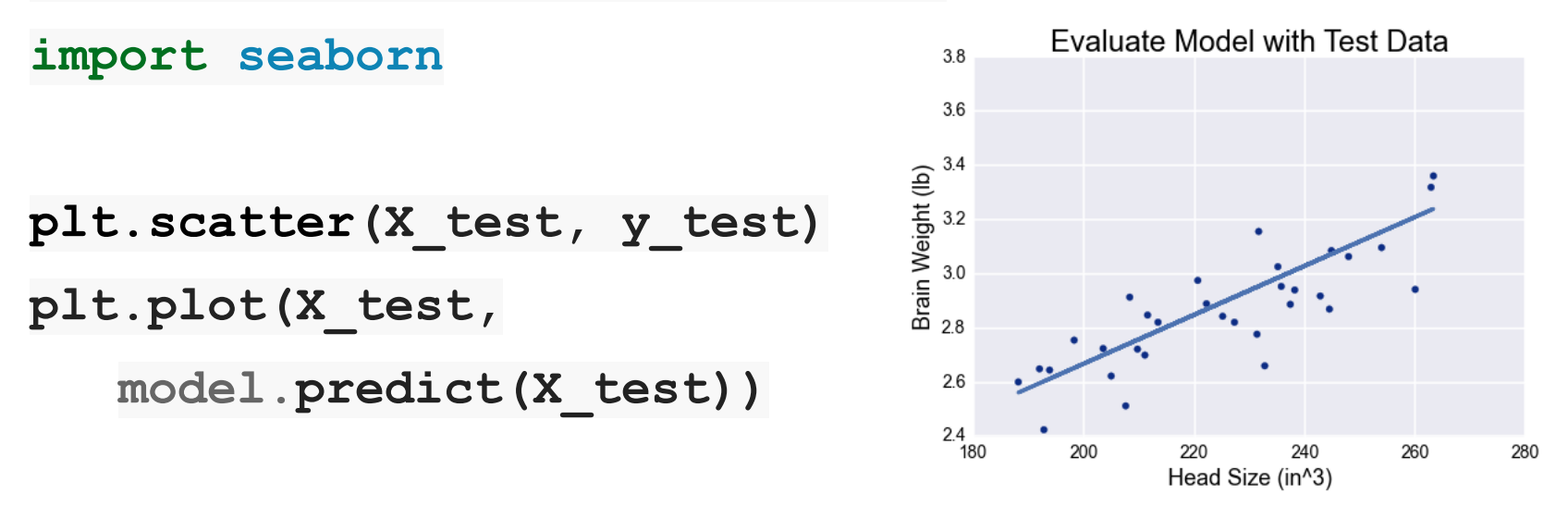

**plt.title('Evaluate Model with...', fontsize=24)**

**plt.show()**

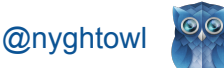

## **Machine Learning Algorithms** *(sample)*

#### **Unsupervised Manufacture Supervised**

- **Clustering & Dimensionality** Reduction
	- SVD
	- PCA
	- K-means

- **Regression** 
	- Linear
	- Polynomial
- **Decision Trees**
- **Random Forests**

- Association Analysis
	- Apriori
	- FP-Growth
- Hidden Markov Model
- **Classification** 
	- KNN
	- Trees
	- Logistic Regression
	- Naive-Bayes
	- SVM

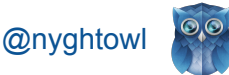

**Categorical**

## **Machine Learning Key Tools**

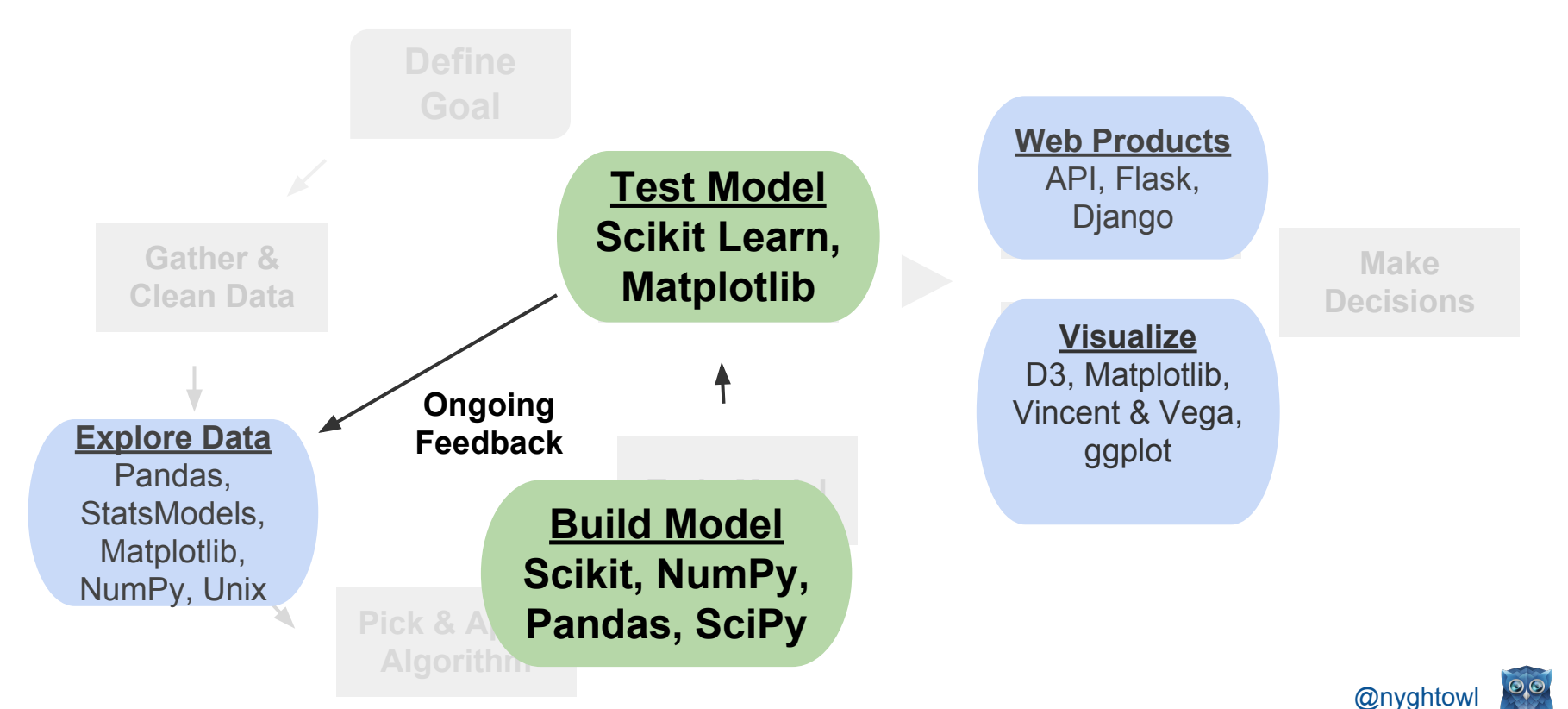

## **Machine Learning Skills to Build**

- **Algorithms**
- Statistics (probability, inferential, descriptive)
- Linear Algebra (vectors & matrices)
- Data Analysis (intuition)
- SQL, Python, R, Java, Scala (programming)
- Databases & APIs (get data)

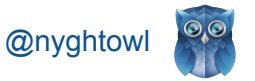

## **Machine Learning Resources**

- **[Andrew Ng's Machine Learning on Coursera](https://class.coursera.org/ml-003/lecture/preview)**
- Khan Academy (*linear algebra* and [stats](https://www.khanacademy.org/math/probability/statistics-inferential))
- ["Think Stats](http://www.greenteapress.com/thinkstats/)" Allen Downey
- **[Zipfian's Practical Intro to Data Science](http://www.zipfianacademy.com/blog/post/46864003608/a-practical-intro-to-data-science)**
- **[Metacademy](http://www.metacademy.org/)**
- **[Open Source Data Science Masters](http://datasciencemasters.org)**
- StackOverflow, [Data Tau,](http://www.datatau.com/) [Kaggle](http://www.kaggle.com)
- **Mentors**

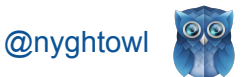

### **Last Thoughts**

Help the machine learn without explicit programming

Tool used in AI, Data Science & big data

Key skills = algorithms, stats, programming and analytics

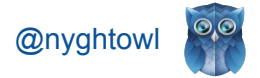

#### **How to get started with Machine Learning**

**More info at:**

**nyghtowl.io**

**[https://github.com/nyghtowl/PyCon\\_2014](https://github.com/nyghtowl/PyCon_2014)**

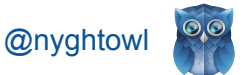

#### **Key References**

- **[Zipfian](http://www.zipfianacademy.com)**
- Framed.jo
- "Analyzing the Analyzers" - [Harlan Harris,](http://www.oreilly.com/pub/au/5778) [Sean Murphy,](http://www.oreilly.com/pub/au/5779) [Marck Vaisman](http://www.oreilly.com/pub/au/5499)
- "Doing Data Science" Rachel Schutt & Cathy O'Neil
- "Collective Intelligence" Toby Segaran
- ["Some Useful Machine Learning Libraries"](http://www.erogol.com/broad-view-machine-learning-libraries/) (blog)
- [University GPA Linear Regression Example](http://onlinestatbook.com/2/regression/intro.html)
- Scikit-Learn (esp. [linear regression\)](http://scikit-learn.org/stable/auto_examples/linear_model/plot_ols.html#example-linear-model-plot-ols-py)
- [Mozy Blog](http://mozy.com/blog/misc/how-much-is-a-petabyte/)
- **StackOverflow**
- **Wiki**

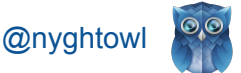